# **C\_PXSUP\_90Q&As**

SAP Certified Associate - Support Consultant for Incident Management with SAP Business All-in-One

### **Pass SAP C\_PXSUP\_90 Exam with 100% Guarantee**

Free Download Real Questions & Answers **PDF** and **VCE** file from:

**https://www.leads4pass.com/c\_pxsup\_90.html**

### 100% Passing Guarantee 100% Money Back Assurance

Following Questions and Answers are all new published by SAP Official Exam Center

**Colonization** Download After Purchase

- **@ 100% Money Back Guarantee**
- **63 365 Days Free Update**

**Leads4Pass** 

800,000+ Satisfied Customers

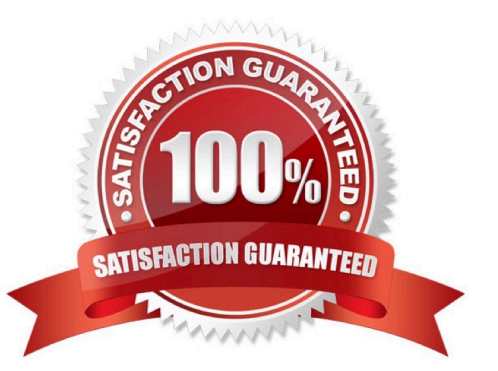

## **Leads4Pass**

#### **QUESTION 1**

What is the function of the F4 key? (Choose two)

- A. Display the possible entries.
- B. Search for possible entries.
- C. Add or remove a value to/from the list of possible entries.
- D. Display documentation on possible entries.

Correct Answer: AB

#### **QUESTION 2**

When a message is sent to SAP via SAP Solution Manager, which status does the message have in the Service Desk?

- A. Sent to SAP
- B. Information to SAP
- C. Confirm message to SAP
- D. Sent to Customer

Correct Answer: A

#### **QUESTION 3**

You only know the technical name of a customizing table. Which transaction could you use to find out where in Customizing you may maintain changes to the table? (Choose two)

A. SE11

B. SM30

C. SM31

D. SPRO

Correct Answer: BC

#### **QUESTION 4**

Which of the following are ways to create a message for a customer in SAP Solution Manager Service Desk during message processing? (Choose two)

A. Within the transaction for message processing.

## **Leads4Pass**

- B. Only a customer can create a message.
- C. The message processor has to call SE80.
- D. Call transaction CRMD\_ORDER.

Correct Answer: AD

#### **QUESTION 5**

What will happen if the system field sy-subrc is set to 0 after execution of an ABAP command?

- A. The system will raise an ABAP message.
- B. The system will raise an exception.
- C. The system will create a shortdump and terminate the ABAP program.
- D. The system will continue with the next statement in the ABAP program.

Correct Answer: D

[C\\_PXSUP\\_90 PDF Dumps](https://www.leads4pass.com/c_pxsup_90.html) [C\\_PXSUP\\_90 Practice Test](https://www.leads4pass.com/c_pxsup_90.html) [C\\_PXSUP\\_90 Exam](https://www.leads4pass.com/c_pxsup_90.html)

**[Questions](https://www.leads4pass.com/c_pxsup_90.html)**